## **TABLE OF CONTENTS**

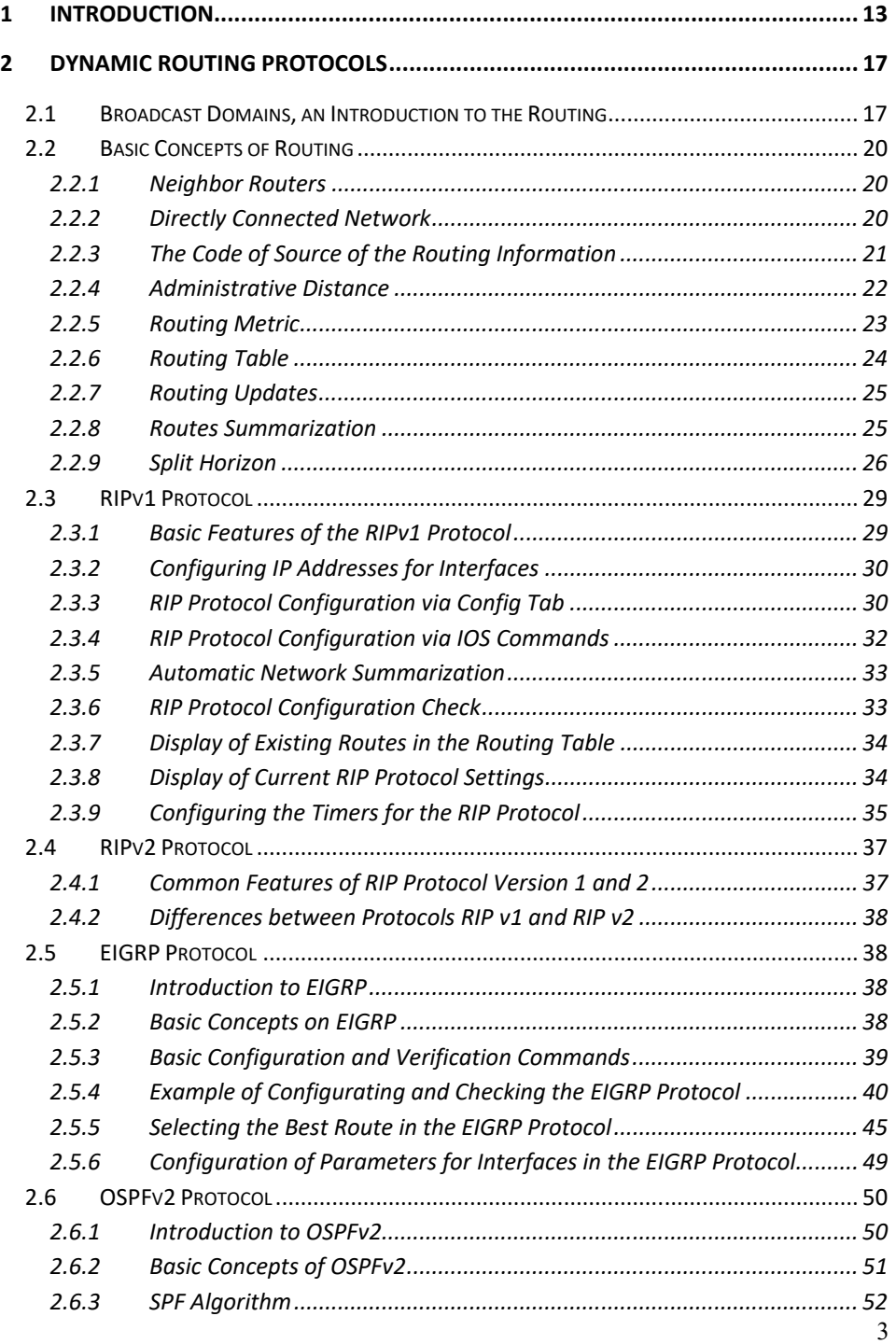

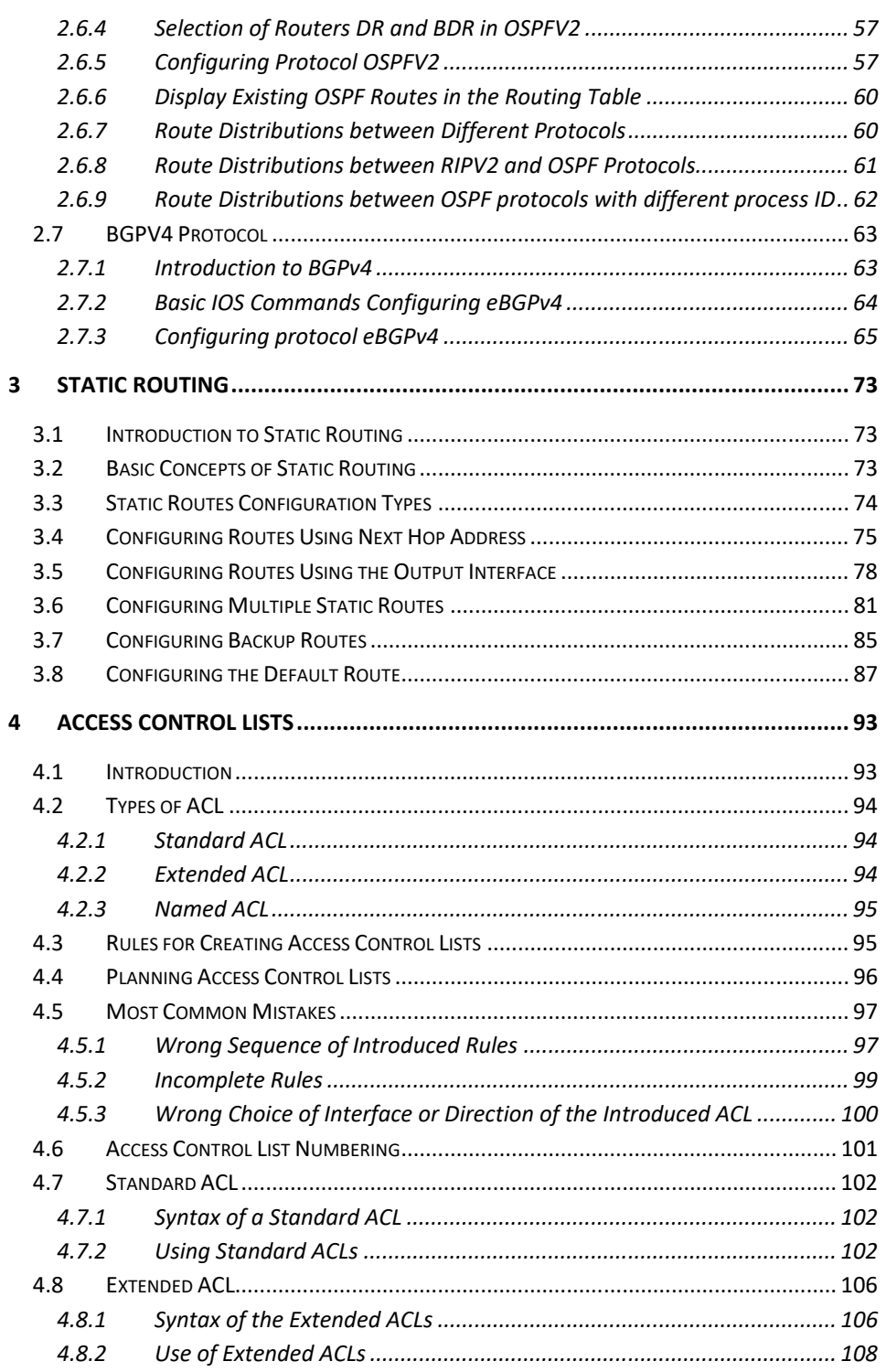

## **Table of Contents**

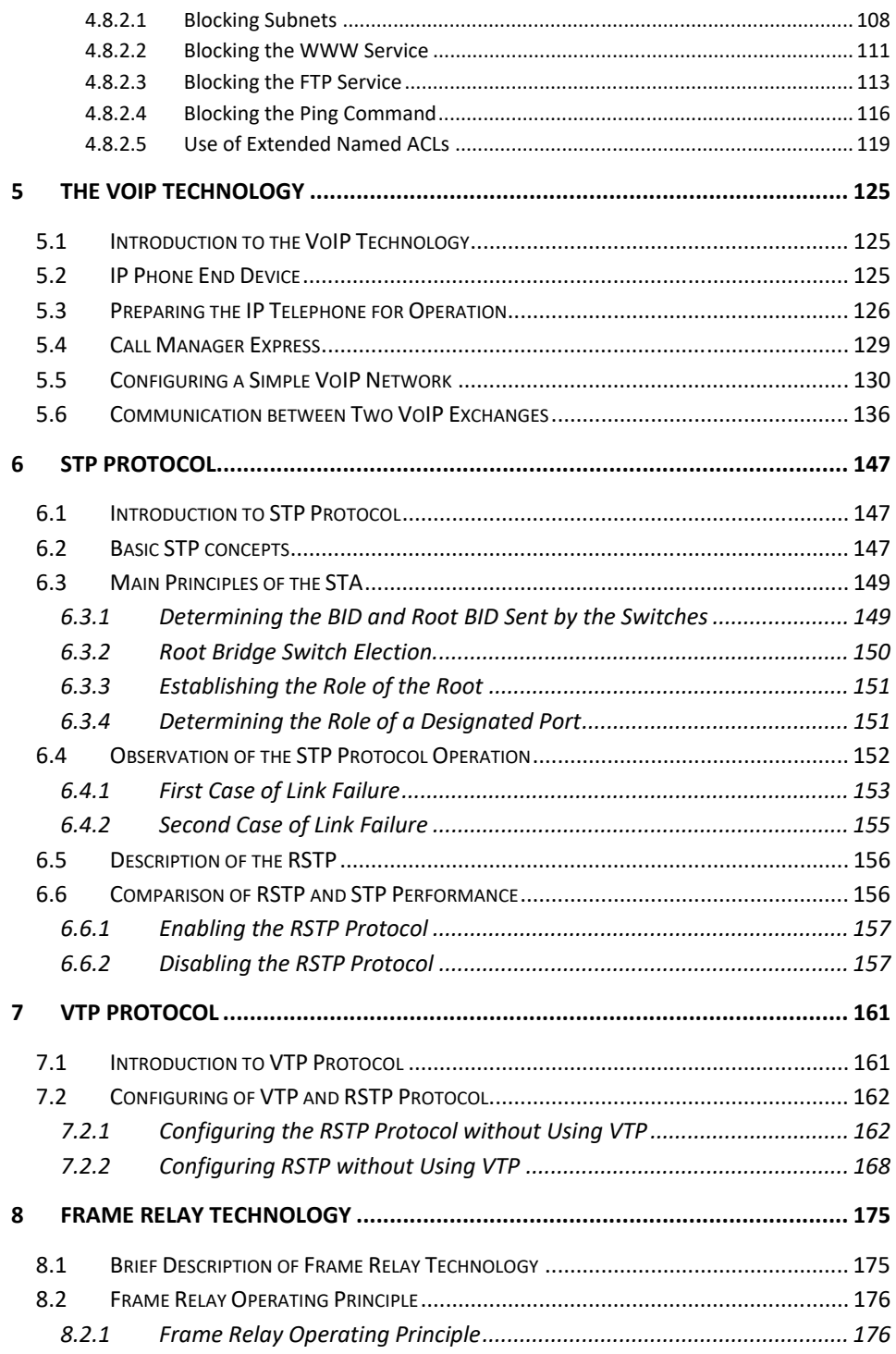

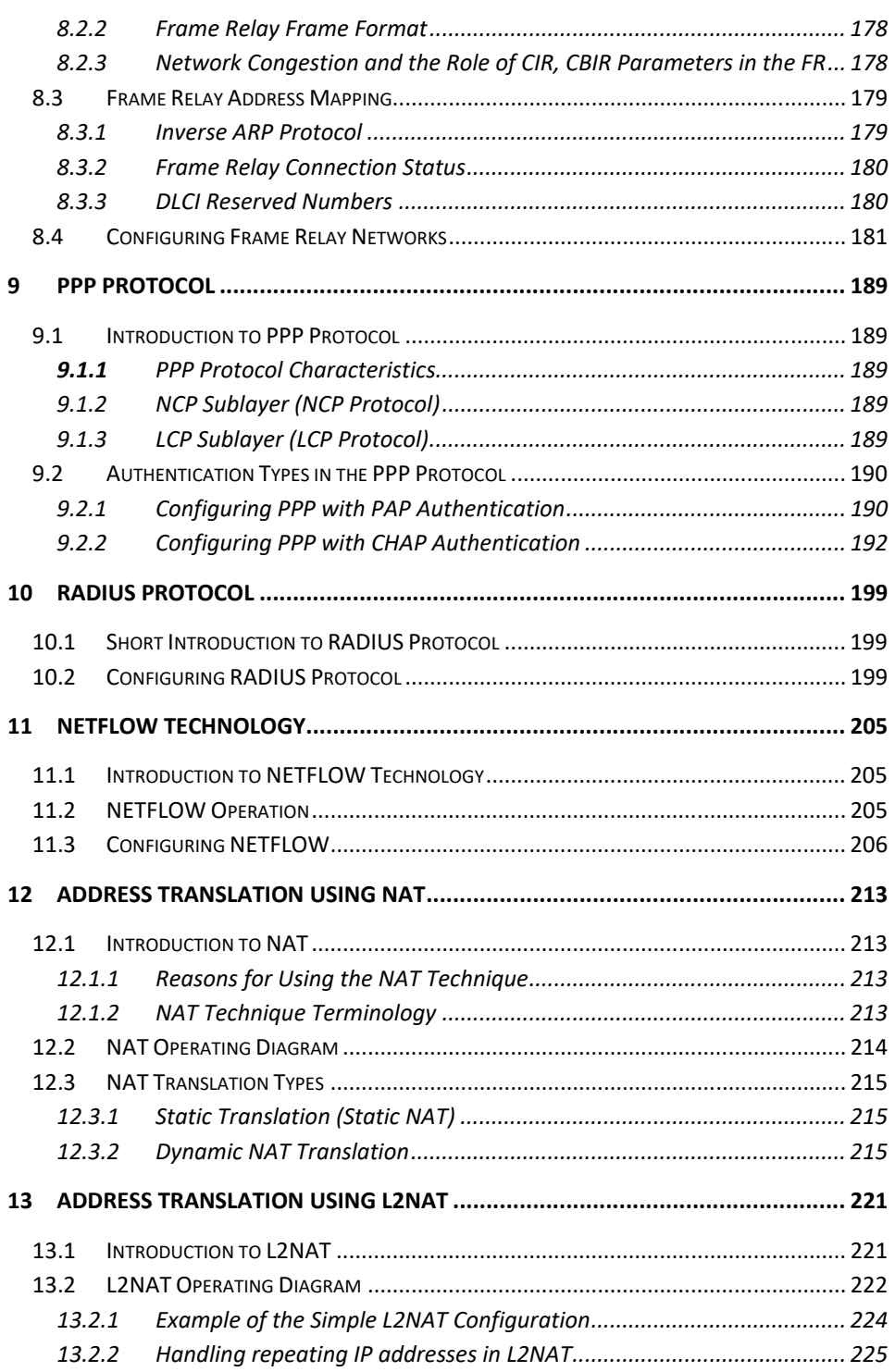

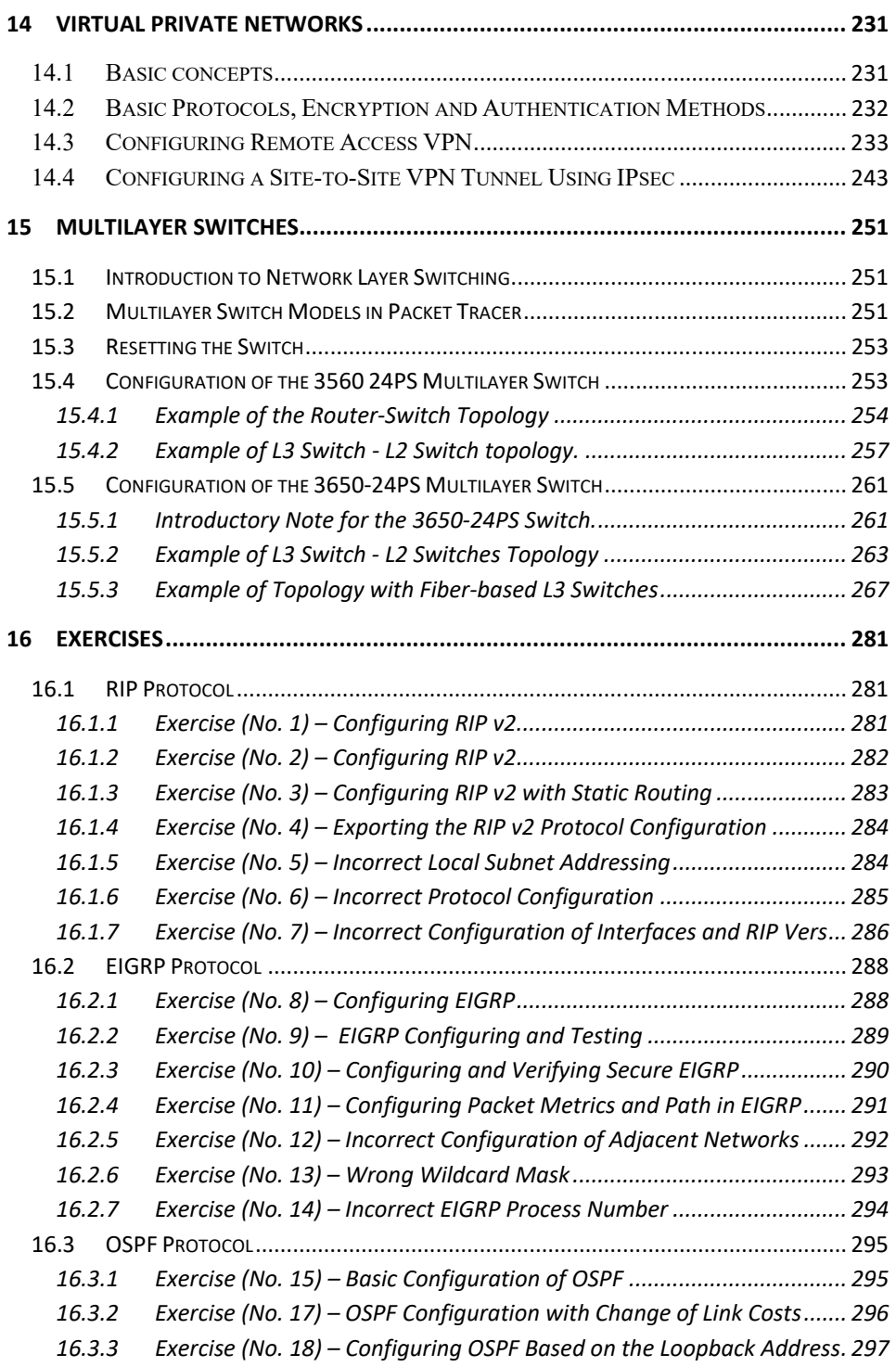

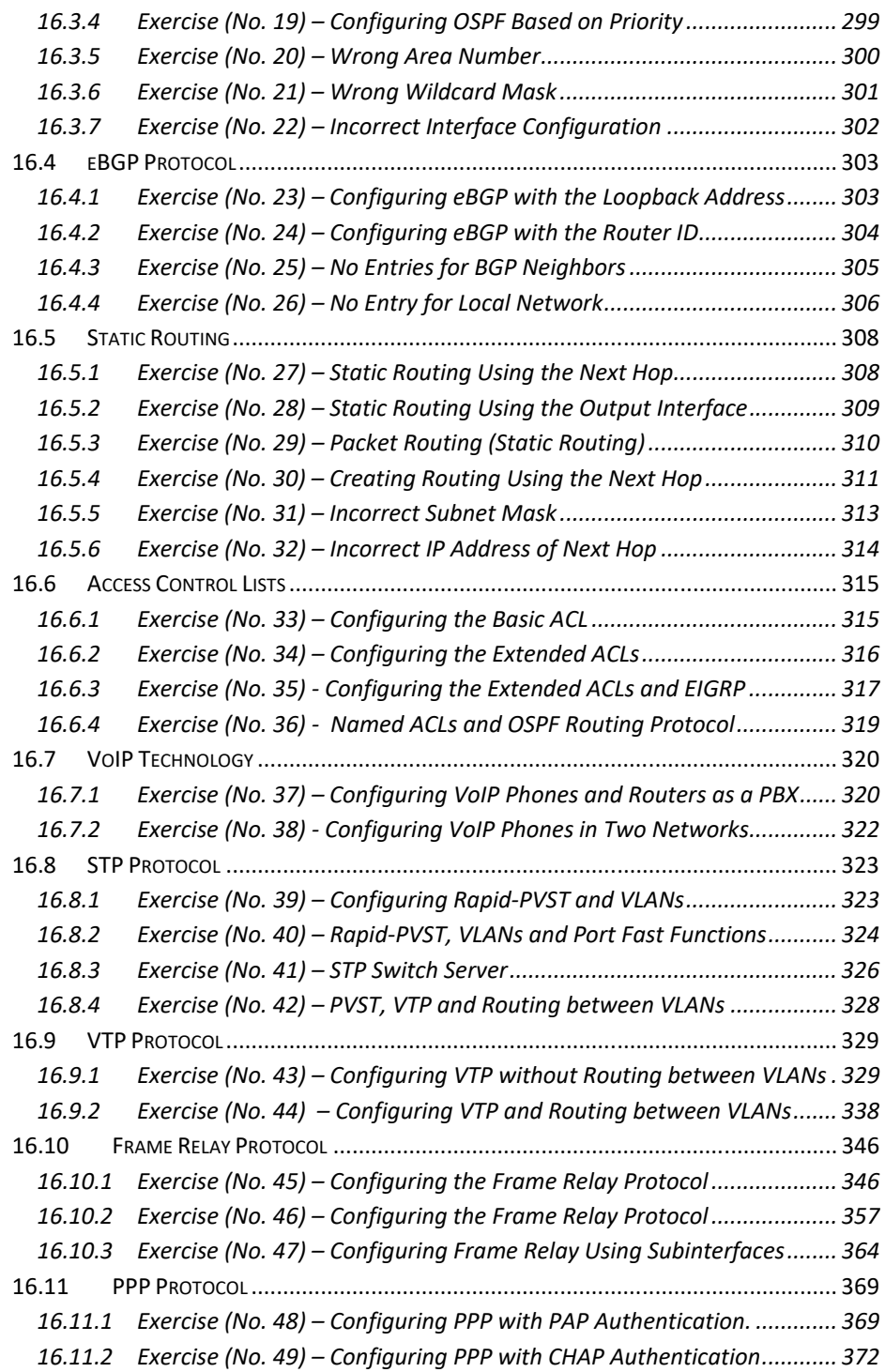

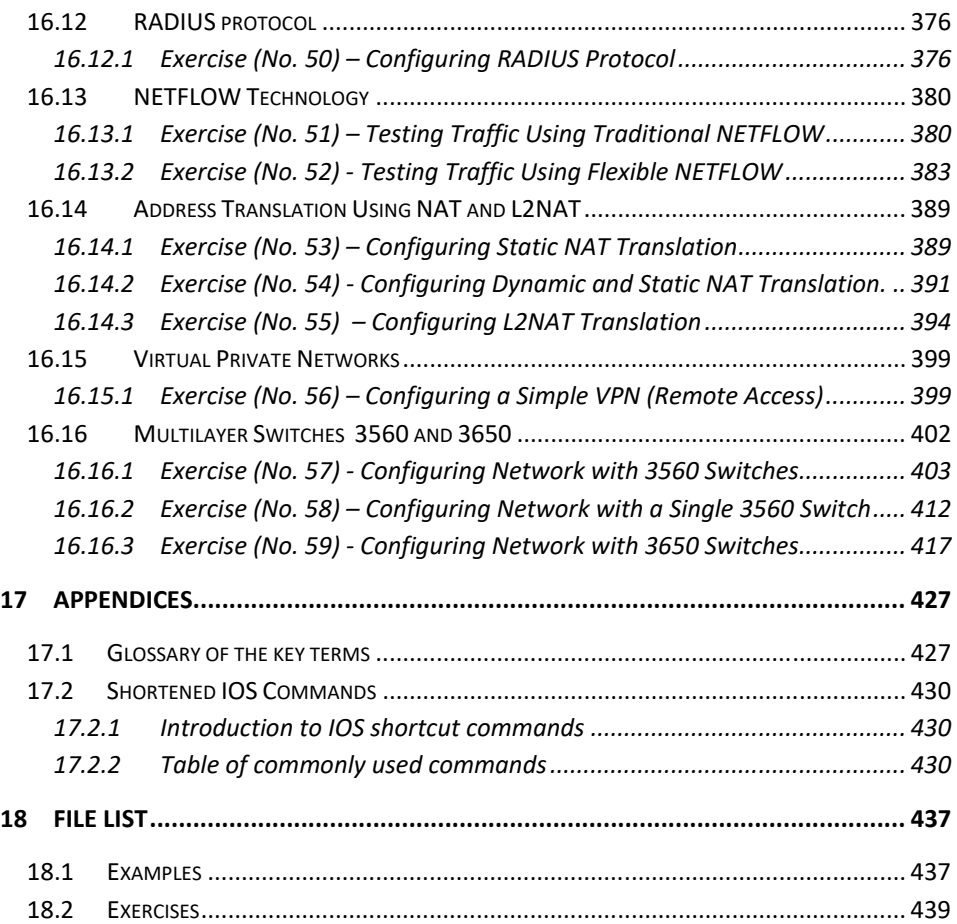